## **NC** 10/31/2010 **Exceptions Log**

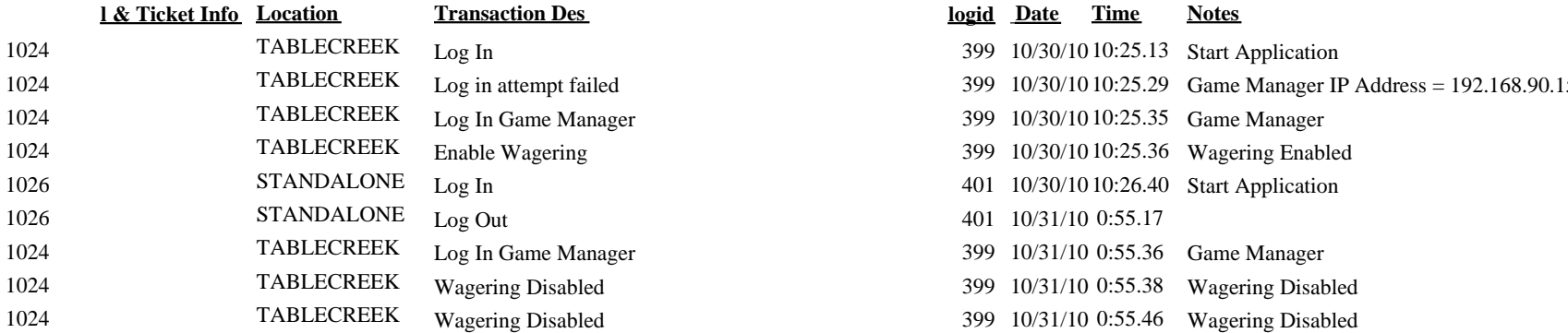

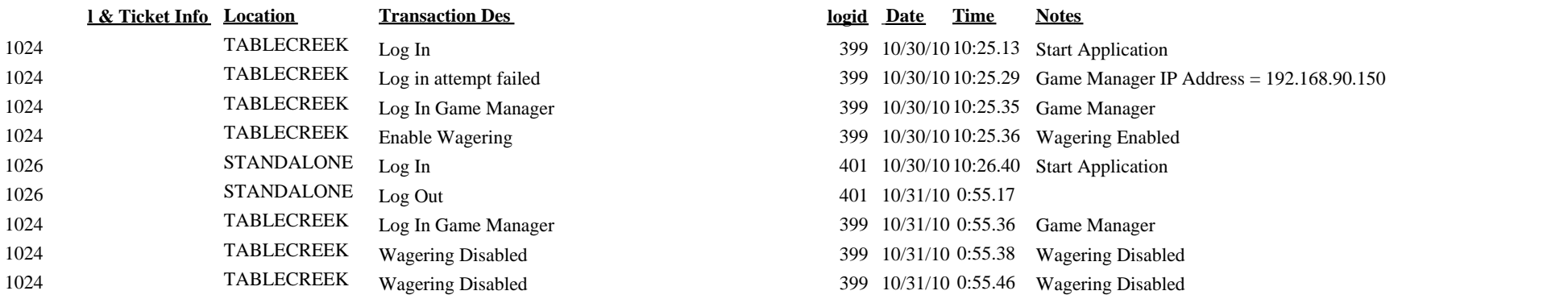